## **Foreman - Bug #15521**

# **foreman intenal password reset for admin user failing as first task post fresh install foreman 1.12.0-0.1.RC2**

06/26/2016 01:47 PM - Matt Darcy

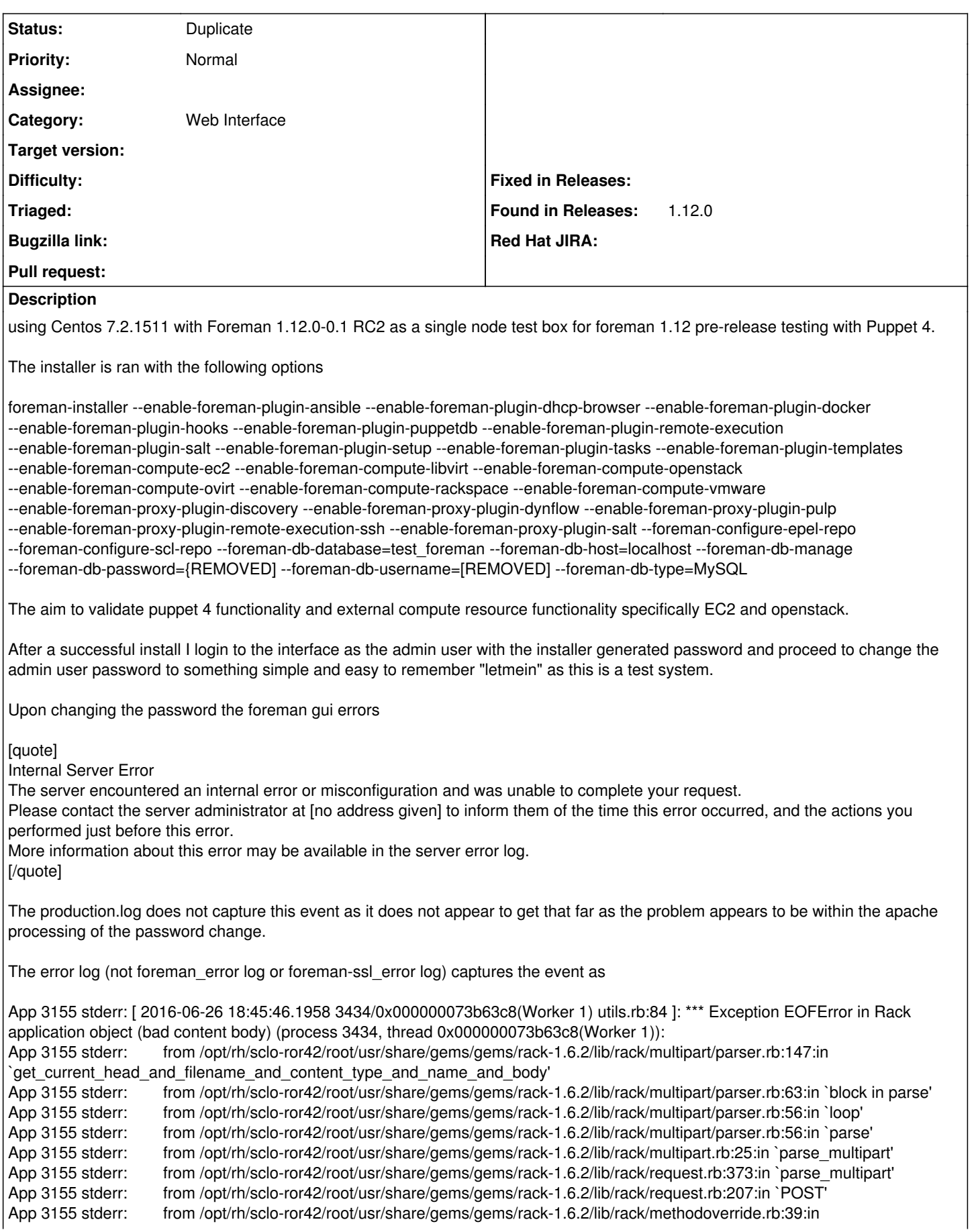

`method\_override\_param' App 3155 stderr: from /opt/rh/sclo-ror42/root/usr/share/gems/gems/rack-1.6.2/lib/rack/methodoverride.rb:27:in `method\_override' App 3155 stderr: from /opt/rh/sclo-ror42/root/usr/share/gems/gems/rack-1.6.2/lib/rack/methodoverride.rb:15:in `call' App 3155 stderr: from /opt/rh/sclo-ror42/root/usr/share/gems/gems/rack-1.6.2/lib/rack/runtime.rb:18:in `call' App 3155 stderr: from /opt/rh/sclo-ror42/root/usr/share/gems/gems/activesupport-4.2.5.1/lib/active\_support/cache/strategy/local\_cache\_middleware.rb:28:in `call' App 3155 stderr: from /opt/rh/sclo-ror42/root/usr/share/gems/gems/actionpack-4.2.5.1/lib/action\_dispatch/middleware/static.rb:116:in `call' App 3155 stderr: from /opt/rh/sclo-ror42/root/usr/share/gems/gems/rack-1.6.2/lib/rack/sendfile.rb:113:in `call' App 3155 stderr: from /opt/rh/sclo-ror42/root/usr/share/gems/gems/railties-4.2.5.1/lib/rails/engine.rb:518:in `call' App 3155 stderr: from /opt/rh/sclo-ror42/root/usr/share/gems/gems/railties-4.2.5.1/lib/rails/application.rb:165:in `call' App 3155 stderr: from /opt/rh/sclo-ror42/root/usr/share/gems/gems/railties-4.2.5.1/lib/rails/railtie.rb:194:in `public\_send' App 3155 stderr: from /opt/rh/sclo-ror42/root/usr/share/gems/gems/railties-4.2.5.1/lib/rails/railtie.rb:194:in `method\_missing' App 3155 stderr: from /opt/rh/sclo-ror42/root/usr/share/gems/gems/rack-1.6.2/lib/rack/urlmap.rb:66:in `block in call' App 3155 stderr: from /opt/rh/sclo-ror42/root/usr/share/gems/gems/rack-1.6.2/lib/rack/urlmap.rb:50:in `each' App 3155 stderr: from /opt/rh/sclo-ror42/root/usr/share/gems/gems/rack-1.6.2/lib/rack/urlmap.rb:50:in `call' App 3155 stderr: from /usr/share/passenger/phusion\_passenger/rack/thread\_handler\_extension.rb:74:in `process\_request' App 3155 stderr: from /usr/share/passenger/phusion\_passenger/request\_handler/thread\_handler.rb:141:in `accept\_and\_process\_next\_request' App 3155 stderr: from /usr/share/passenger/phusion\_passenger/request\_handler/thread\_handler.rb:109:in `main\_loop' App 3155 stderr: from /usr/share/passenger/phusion\_passenger/request\_handler.rb:455:in `block (3 levels) in start\_threads' App 3155 stderr: from /opt/theforeman/tfm/root/usr/share/gems/gems/logging-1.8.2/lib/logging/diagnostic\_context.rb:323:in `call' App 3155 stderr: from /opt/theforeman/tfm/root/usr/share/gems/gems/logging-1.8.2/lib/logging/diagnostic\_context.rb:323:in `block in create\_with\_logging\_context' The ruby dependencies where installed by the foreman installer from SCL Foreman installed the following ruby gems tfm-rubygem-highline-1.6.21-5.el7.noarch tfm-rubygem-fog-libvirt-0.2.0-1.el7.noarch tfm-rubygem-fog-vsphere-0.7.0-1.el7.noarch tfm-rubygem-colorize-0.7.7-4.el7.noarch tfm-rubygem-passenger-4.0.18-9.11.el7.x86\_64 tfm-rubygem-puppetdb\_foreman-1.0.3-1.fm1\_12.el7.noarch tfm-rubygem-deep\_cloneable-2.1.1-4.el7.noarch tfm-rubygem-facter-2.4.0-3.el7.x86\_64 tfm-rubygem-hammer\_cli-0.7.0-1.el7.noarch tfm-rubygem-audited-activerecord-4.2.0-2.el7.noarch tfm-rubygem-fog-aws-0.9.1-1.el7.noarch tfm-rubygem-fog-rackspace-0.1.1-1.el7.noarch tfm-rubygem-netrc-0.7.7-7.el7.noarch tfm-rubygem-ancestry-2.0.0-5.el7.noarch tfm-rubygem-dynflow-0.8.11-1.fm1\_12.el7.noarch tfm-rubygem-validates\_lengths\_from\_database-0.5.0-3.el7.noarch tfm-rubygem-foreman\_dhcp\_browser-0.0.7-3.fm1\_11.el7.noarch tfm-rubygem-mysql2-0.3.19-5.el7.x86\_64 tfm-rubygem-rails-i18n-4.0.8-3.el7.noarch tfm-runtime-3.1-3.el7.x86\_64 tfm-rubygem-logging-1.8.2-4.el7.noarch tfm-rubygem-unf\_ext-0.0.6-6.el7.x86\_64 tfm-rubygem-rack-jsonp-1.3.1-5.el7.noarch tfm-rubygem-domain\_name-0.5.20160310-1.el7.noarch tfm-rubygem-audited-4.2.0-1.el7.noarch tfm-rubygem-will\_paginate-3.1.0-2.el7.noarch tfm-rubygem-net-ldap-0.14.0-1.el7.noarch tfm-rubygem-safemode-1.2.4-2.el7.noarch tfm-rubygem-fast\_gettext-1.1.0-1.el7.noarch tfm-rubygem-friendly\_id-5.1.0-3.el7.noarch tfm-rubygem-responders-2.1.1-1.el7.noarch tfm-rubygem-clamp-1.0.0-5.el7.noarch tfm-rubygem-fog-json-1.0.2-4.el7.noarch tfm-rubygem-fog-openstack-0.1.2-1.el7.noarch tfm-rubygem-trollop-2.0-5.el7.noarch tfm-rubygem-fog-google-0.1.0-2.el7.noarch tfm-rubygem-deface-1.0.2-3.el7.noarch

tfm-rubygem-daemons-1.2.3-3.el7.noarch tfm-rubygem-apipie-params-0.0.4-4.el7.noarch tfm-rubygem-docker-api-1.28.0-2.el7.noarch tfm-rubygem-diffy-3.0.1-3.el7.noarch tfm-rubygem-passenger-native-4.0.18-9.11.el7.x86\_64 tfm-rubygem-foreman\_ansible-0.3-1.fm1\_11.el7.noarch tfm-rubygem-foreman\_docker-2.1.1-1.fm1\_12.el7.noarch tfm-rubygem-foreman\_salt-5.0.1-1.fm1\_12.el7.noarch tfm-rubygem-rabl-0.12.0-2.el7.noarch tfm-rubygem-little-plugger-1.1.3-21.el7.noarch tfm-rubygem-net-ssh-3.0.2-2.el7.noarch tfm-rubygem-formatador-0.2.1-9.el7.noarch tfm-rubygem-bundler\_ext-0.3.0-9.el7.noarch tfm-rubygem-secure\_headers-1.4.1-4.el7.noarch tfm-rubygem-unf-0.1.3-5.el7.noarch tfm-rubygem-fog-core-1.36.0-2.el7.noarch tfm-rubygem-protected\_attributes-1.1.3-3.el7.noarch tfm-rubygem-activerecord-session\_store-0.1.2-2.el7.noarch tfm-rubygem-apipie-bindings-0.0.16-2.el7.noarch tfm-rubygem-awesome\_print-1.0.2-13.el7.noarch tfm-rubygem-fog-xml-0.1.2-4.el7.noarch tfm-rubygem-ruby-libvirt-0.5.2-4.el7.x86\_64 tfm-rubygem-rbvmomi-1.8.2-4.el7.noarch tfm-rubygem-fog-1.38.0-1.el7.noarch tfm-rubygem-algebrick-0.7.3-4.el7.noarch tfm-rubygem-hammer\_cli\_foreman-0.7.0-1.el7.noarch tfm-rubygem-foreman-tasks-0.7.18-1.fm1\_12.el7.noarch tfm-rubygem-foreman\_hooks-0.3.11-1.fm1\_12.el7.noarch tfm-rubygem-foreman\_setup-3.1.1-1.fm1\_12.el7.noarch tfm-rubygem-scoped\_search-3.2.2-4.el7.noarch tfm-rubygem-locale-2.0.9-11.el7.noarch tfm-rubygem-excon-0.49.0-3.el7.noarch tfm-rubygem-ipaddress-0.8.0-9.el7.noarch tfm-rubygem-fog-xenserver-0.2.3-1.el7.noarch tfm-rubygem-sequel-4.20.0-5.el7.noarch tfm-rubygem-concurrent-ruby-edge-0.2.0-4.fm1\_12.el7.noarch tfm-rubygem-oauth-0.4.7-8.el7.noarch tfm-rubygem-foreman\_chef-0.3.1-1.fm1\_12.el7.noarch tfm-rubygem-foreman\_templates-2.1.0-1.fm1\_12.el7.noarch tfm-rubygem-rest-client-1.8.0-1.el7.noarch tfm-rubygem-ruby\_parser-3.6.3-4.el7.noarch tfm-rubygem-http-cookie-1.0.2-1.el7.noarch tfm-rubygem-ldap\_fluff-0.4.3-1.el7.noarch tfm-rubygem-table\_print-1.5.1-6.el7.noarch tfm-rubygem-gettext\_i18n\_rails-1.2.1-3.el7.noarch tfm-rubygem-rbovirt-0.1.1-1.el7.noarch tfm-rubygem-apipie-rails-0.3.6-1.el7.noarch tfm-rubygem-parse-cron-0.1.4-2.fm1\_11.el7.noarch tfm-rubygem-wicked-1.1.0-4.el7.noarch tfm-rubygem-git-1.2.5-7.el7.noarch tfm-rubygem-passenger-native-libs-4.0.18-9.11.el7.x86\_64 tfm-rubygem-foreman\_remote\_execution-0.3.2-2.fm1\_12.el7.noarch tfm-rubygem-sexp\_processor-4.4.4-3.el7.noarch tfm-rubygem-net-scp-1.1.0-6.el7.noarch tfm-rubygem-rails-observers-0.1.2-7.el7.noarch tfm-rubygem-ruby2ruby-2.1.3-4.el7.noarch **Related issues:**

Is duplicate of Foreman - Bug #14346: New Template feature does not work wit... **Resolved**

### **History**

#### **#1 - 06/27/2016 03:10 AM - Dominic Cleal**

*- Is duplicate of Bug #14346: New Template feature does not work with firefox 45.0 added*

## **#2 - 06/27/2016 03:11 AM - Dominic Cleal**

*- Status changed from New to Duplicate*

Thanks for the report, I believe this is another instance of bug [#14346](https://projects.theforeman.org/issues/14346) (or more specifically, [#14918](https://projects.theforeman.org/issues/14918) which describes the same error as you see).

Try opening the page in a new tab rather than using the right hand pane, and it should then work, or try another browser.

## **#3 - 06/27/2016 07:29 AM - Matt Darcy**

This was with internet explorer 11 on windows 10 - not firefox, while the symptoms are the same I don't think this is the same as it's not firefox at all

## **#4 - 06/27/2016 07:35 AM - Dominic Cleal**

[#13997](https://projects.theforeman.org/issues/13997) reports the same issue happening on IE 10 and above, it doesn't seem to affect only Firefox.